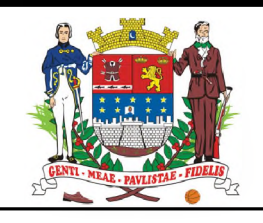

# **CAMARA MUNICIPAL DE FRANCA**

### **EDITAL N° 01/2016 - NIVEL MEDIO**

# **Motorista / Oficial legislativo / Recepcionista / Telefonista**

**NOME DO CANDIDATO ASSINATURA DO CANDIDATO RG DO CANDIDATO**

# **LEIA COM ATENÇÃO AS INSTRUÇÕES ABAIXO**

### **INSTRUÇÕES GERAIS**

- I. Nesta prova, você encontrará 03 (três) páginas numeradas sequencialmente, contendo 30 (trinta) questões correspondentes às seguintes disciplinas: Língua Portuguesa (10 questões), Matemática (10 questões) e Noções de Informática (10 questões).
- II. Verifique se seu nome e número de inscrição estão corretos no cartão de respostas. Se houver erro, notifique o fiscal.
- III. Assine e preencha o cartão de respostas nos locais indicados, com caneta azul ou preta.
- IV. Verifique se a impressão, a paginação e a numeração das questões estão corretas. Caso observe qualquer erro, notifique o fiscal.
- V. Você dispõe de 03 (três) horas para fazer esta prova. Reserve os 20 (vinte) minutos finais para marcar o cartão de respostas.
- VI. O candidato só poderá retirar-se do setor de prova 01 (uma) hora após seu início.
- VII. O candidato não poderá levar o caderno de questões. O caderno de questões será publicado no site do ibfc, no prazo recursal contra gabarito.
- VIII. Marque o cartão de respostas cobrindo fortemente o espaço correspondente à letra a ser assinalada, conforme o exemplo no próprio cartão de respostas.
- IX. A leitora óptica não registrará as respostas em que houver falta de nitidez e/ou marcação de mais de uma alternativa.
- X. O cartão de respostas não pode ser dobrado, amassado, rasurado ou manchado. Exceto sua assinatura, nada deve ser escrito ou registrado fora dos locais destinados às respostas.
- XI. Ao terminar a prova, entregue ao fiscal o cartão de respostas e este caderno. As observações ou marcações registradas no caderno não serão levadas em consideração.
- XII. É terminantemente proibido o uso de telefone celular, pager ou similares.

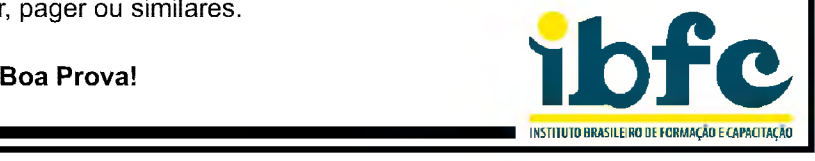

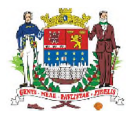

# **GABARITO DO CANDIDATO - RASCUNHO**

DESTAQUE AQUI

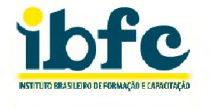

Nome: Assinatura do Candidato: Inscrição: 1 2 3 4 5 6 7 8 9 10 11 12 13 14 15 16 17 18 19 20 21 22 23 24 25 □□□□□□□□□□□□□□□□□□□□□□□□D 26 27 28 29 30  $\Box$   $\Box$   $\Box$   $\Box$   $\Box$   $\Box$ 

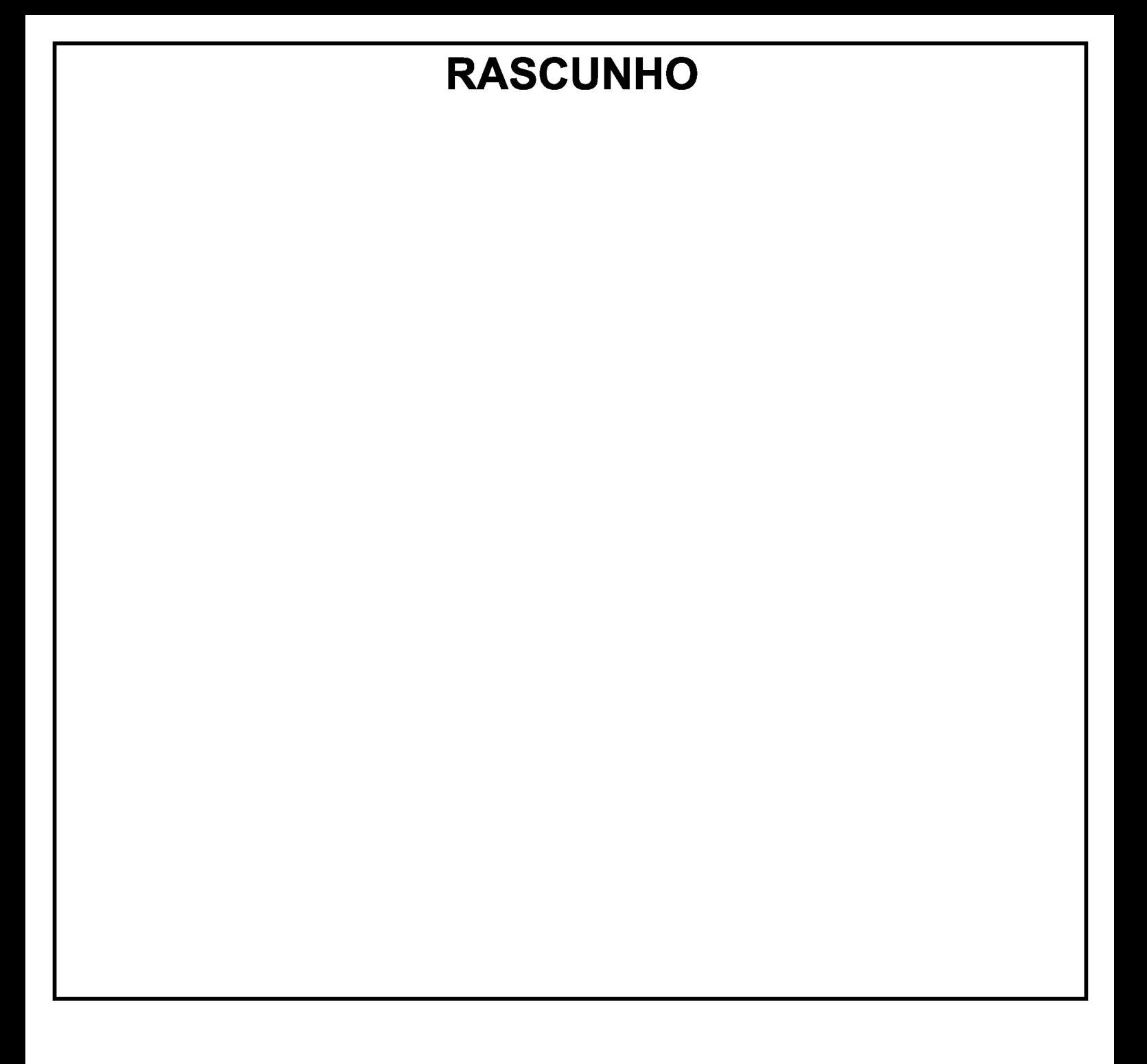

#### **LÍNGUA PORTUGUESA**

#### **Leia o texto abaixo e responda às questões de 1 à 6:**

#### **Dois velhinhos**

#### Dalton Trevisan

Dois pobres inválidos, bem velhinhos, esquecidos numa cela de asilo.

Ao lado da janela, retorcendo os aleijões e esticando a cabeça, apenas um podia olhar lá fora.

Junto à porta, no fundo da cama, o outro espiava a parede úmida, o crucifixo negro, as moscas no fio de luz. Com inveja, perguntava o que acontecia. Deslumbrado, anunciava o primeiro:

— Um cachorro ergue a perninha no poste.

Mais tarde:

— Uma menina de vestido branco pulando corda.

Ou ainda:

— Agora é um enterro de luxo.

Sem nada ver, o amigo remordia-se no seu canto. O mais velho acabou morrendo, para alegria do segundo, instalado afinal debaixo da janela.

Não dormiu, antegozando a manhã. Bem desconfiava que o outro não revelava tudo.

Cochilou um instante — era dia. Sentou-se na cama, com dores espichou o pescoço: entre os muros em ruína, ali no beco, um monte de lixo.

TREVISAN, D. **Mistérios de Curitiba.** Rio de Janeiro: Editora Record, 1979, pág. 110.

- **1) Analise as afirmativas abaixo e assinale a alternativa correta.**
	- I. O texto discute o tratamento de dois idosos, vivendo sozinhos em um asilo;
	- II. A menina é sinônimo da alegria, representada pela cor clara de sua roupa e da ação de brincar;
	- III. O Beco representa um lugar calmo e tranquilo, justamente pela ação apresentada pelo velhinho, de dentro do quarto.
	- a) I e III estão corretas.
	- b) I e II estão corretas.
	- c) II e III estão corretas.
	- d) Somente I está correta.
- **2) Leia a citação abaixo e assinale a alternativa que apresenta a correta indicação da classe gramatical da palavra em destaque:**

**Ao lado da janela, retorcendo os aleiiões e esticando a cabeça, apenas um podia olhar lá fora.**

- a) Substantivo
- b) Adjetivo
- c) Advérbio
- d) Pronome
- **3) A partir da leitura da citação abaixo, assinale a alternativa que substitui a palavra destacada de modo adequado.**

**Bem desconfiava que o outro não revelava tudo.**

- a) Revestia
- b) Mascarava
- c) Encobria
- d) Salientava
- **4) Ao ler o texto acima, pudemos notar que a variante linguística representada é:**
	- a) Regional
	- b) Vulgar
	- c) Coloquial
	- d) Rebuscada
- **5) Leia as alternativas abaixo, retiradas do texto "Dois velhinhos", e assinale a alteração de pontuação que apresenta ERRO.**
	- a) Com inveja, perguntava, o que acontecia.
	- b) Cochilou um instante: era dia.
	- c) Sentou-se na cama, com dores espichou o pescoço, entre os muros em ruína, ali no beco, um monte de lixo.
	- d) Um cachorro, ergue a perninha no poste.

**6) Analise a citação abaixo e assinale a alternativa que apresenta adequada substituição da locução verbal em destaque, sem alterar o sentido/tempo da frase. O mais velho acabou morrendo, para alegria do segundo, instalado afinal debaixo da janela.**

a) Morrerá

- b) Morreu
- c) Morria
- d) Morreste
- **7) Analise as alternativas abaixo e assinale a que apresenta correta utilização da crase.**
	- a) A criança entregou o livro à uma semana.
	- b) Os professores foram ao encontro à fim de aprimorar seus conhecimentos.
	- c) À escolha depende da sua situação atual.
	- d) O Engenheiro foi à obra para analisar o trabalho dos funcionários.
- **8) Leia a frase abaixo e assinale a que classifica, respectivamente, os advérbios destacados de maneira correta.**

**Os alunos estão estudando hoje, poraue amanhã terão uma prova muito difícil.**

- a) Tempo intensidade
- b) Causa tempo
- c) Causa intensidade
- d) Tempo causa
- **9) Analise as afirmativas abaixo e assinale a alternativa que apresenta correta ortografia.**
	- a) Repercução exceto paralizado
	- b) Repercussão  $-$  exceto  $-$  paralisado
	- c) Repercução -ecerto paralizado
	- d) Repercussão ecerto paralisado
- **10) A partir da nova reforma ortográfica, assinale a alternativa que apresenta somente palavras com acentuação correta.**
	- a) Platéia, caju, bússola, estágio.
	- b) Platéia, caju, bussola, estagio.
	- c) Platéia, cajú, bussola, estágio.
	- d) Platéia, cajú, bússola, estagio.

#### **\_\_\_\_\_\_\_\_\_\_\_\_\_\_\_\_\_\_\_\_MATEMÁTICA\_\_\_\_\_\_\_\_\_\_\_\_\_\_\_\_\_\_\_\_**

- **11) Dentre 200 pessoas sabe-se que 83 gostam de jogar basquete, 57 pessoas gostam de jogar basquete e vôlei e 27 pessoas não gostam nem de basquete e nem de vôlei. Nessas condições o total de pessoas que gostam de jogar vôlei é:** [a\) 90](#page-3-0) b) 147 [c\) 117](#page-3-1) d) 120 **12) Dentre as alternativas, a única que apresenta um número que não pertence ao conjunto dos números racionais é:**
	- a) -23
	- b) 3,7
	-
	- c) 2,4444... d) 3,1112...

<span id="page-3-1"></span><span id="page-3-0"></span>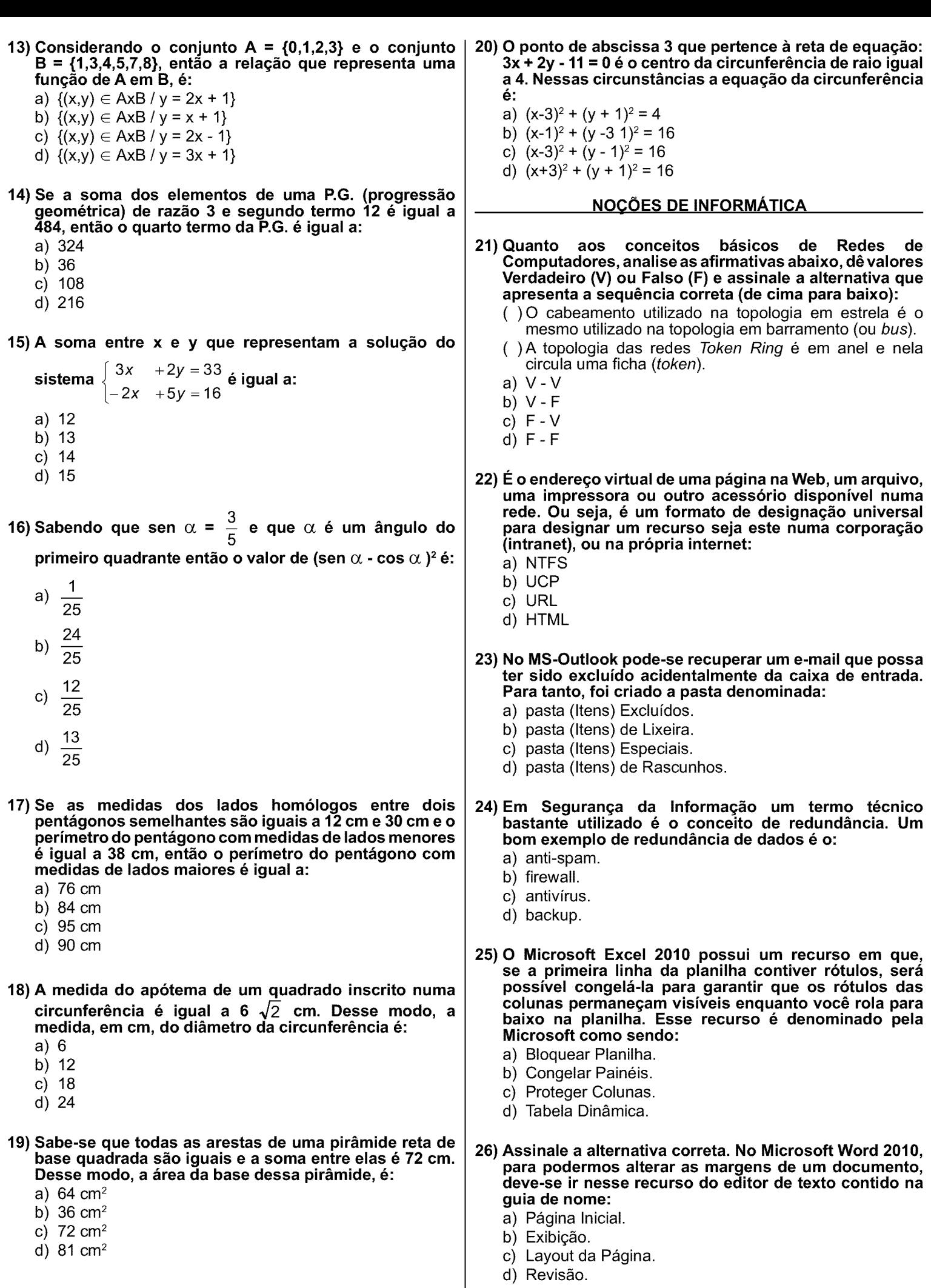

- **27) Efeitos que o Microsoft PowerPoint 2010 pode implementar em uma apresentação como por exemplo: Xadrez, Dissolver, Persianas, Cubo e Zoom estão disponíveis na guia:**
	- a) Transições.
	- b) Apresentação de Slides.
	- c) Transações.
	- d) Animações.
- **28) Quanto aos conceitos de organização e de gerenciamento de informações, arquivos, pastas e programas, analise as afirmativas abaixo, dê valores Verdadeiro (V) ou Falso (F) e assinale a alternativa que apresenta a sequência correta (de cima para baixo):**
	- ( ) o Windows Explorer possui um botão que permite dividir um arquivo em dois ou mais arquivos menores para a realização de backup.
	- ( )o Windows Explorer é um ótimo recurso da Microsoft para acessar sites na Internet, ou em uma Intranet.
	- a) V -V
	- b) V -F
	- c) F -V
	- d) F -F
- **29) Assinale a alternativa que complete correta e respectivamente a lacuna abaixo:** *"A partir de um arquivo de imagem escaneado, por* exemplo, de um livro, é possível por meio do obter um arquivo de texto editável por um computador." a) RFI b) NSA
	- c) GPL
	- d) OCR
- **30) Assinale, das alternativas abaixo, a única que identifica corretamente exemplos respectivamente de hardware e software:**
	- a) memória RAM placa de rede
	- b) monitor de vídeo Windows
	- c) driver drive
	- d) aplicativos bancos de dados